Министерство образования и науки Российской Федерации

НАЦИОНАЛЬНЫЙ ИССЛЕДОВАТЕЛЬСКИЙ ТОМСКИЙ ГОСУДАРСТВЕННЫЙ УНИВЕРСИТЕТ (НИ ТГУ) Механико-математический факультет Кафедра вычислительной математики и компьютерного моделирования

#### ДОПУСТИТЬ К ЗАЩИТЕ В ГЭК

Руководитель ООП д-рфиз, мат. наук, профессор A. B. Старченко  $\overline{\mathcal{O}G}$  2018 г.  $\left\langle \right\rangle$ 

ВЫПУСКНАЯ КВАЛИФИКАЦИОННАЯ РАБОТА БАКАЛАВРА ЧИСЛЕННОЕ МОДЕЛИРОВАНИЕ РАСПРОСТРАНЕНИЯ ПРИМЕСИ В АТМОСФЕРНОМ ПОГРАНИЧНОМ СЛОЕ НАД ГОРОДОМ по основной образовательной программе подготовки бакалавров направление подготовки 02.03.01 - Математика и компьютерные науки

Адаричев Вадим Сергеевич

Руководитель ВКР кан. физ.-мат. наук, доцент Fraging A. A. Bapt подпись « 15 » unaver 2018 r.

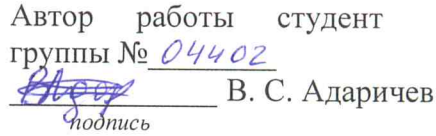

 $T$ OMCK  $-2018$ 

# **Оглавление**

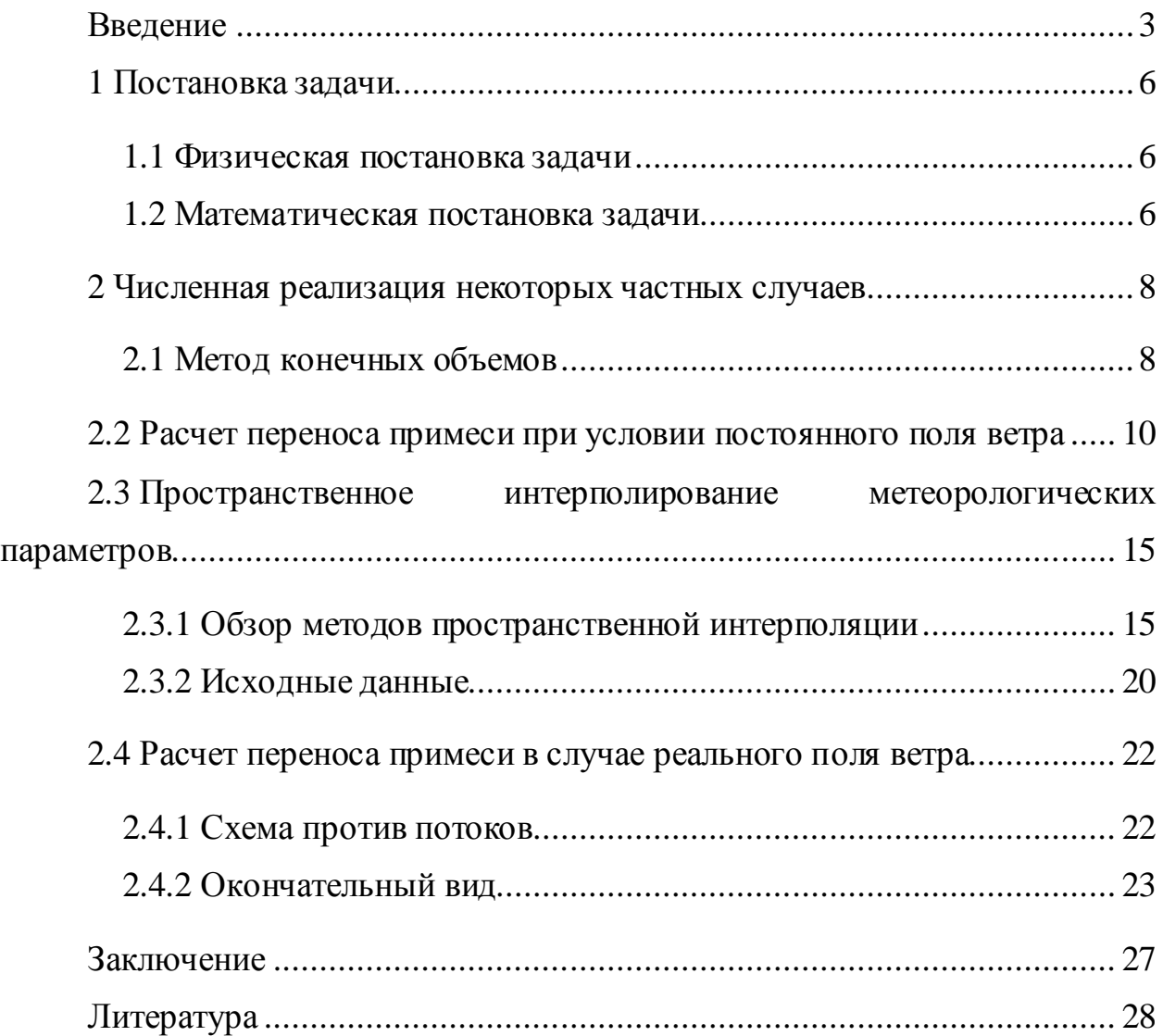

#### <span id="page-2-0"></span>**Введение**

Проблема загрязнения атмосферы остается одной из главных проблем современности. В результате деятельности человека в атмосферу поступает огромное количество различных вредных веществ, что ведет к изменению химического состава воздушной среды. Загрязнение воздушной среды прямо или косвенно наносит вред человеку, животным, растениям. По масштабам воздействия обычно выделяют: локальные загрязнения, региональные и загрязнения глобального масштаба. Локальные загрязнения представляют важную проблему для городов, промышленных районов. Несмотря на ряд принимаемых мер, уровень загрязнения атмосферы во многих регионах России по-прежнему остается высоким и угрожает здоровью многим миллионам людей. Задача моделирования загрязнения воздуха состоит в оценке концентрации загрязняющих веществ в воздухе вне помещений, вызванной, например, ростом промышленного производства, случайными выбросами или движением транспорта, а также для выяснения причины необычно высоких ее уровней [1].

Для решения большинства метеорологических задач требуется знание трехмерного ветрового поля над областью исследования. Примерами являются построение карт ветра для проектирования различных городских и общих проектов, и влияние ветра на характер распространение огня. Кроме того, метеорологические ветровые поля также необходимы для моделей качества воздуха. На практике, как правило. Для решения этой проблемы в настоящее время существует несколько методов и стратегий с различными уровнями сложности. Они могут быть включены в два общих типа моделей: прогностические и диагностические модели. Прогностические модели представляют собой сложные зависящие от времени гидродинамические модели, регулирующие воздушный поток, включая тепловые эффекты, изменение плотности и турбулентное взаимодействие. Хотя эти модели

3

являются «реалистичными», они дороги в эксплуатации, нуждаются в обширных вычислительных средствах и требуют специальной подготовки для их работы. С другой стороны, диагностические модели ветра не требуют интегрирования нелинейных уравнений гидродинамики. Вместо этого доступные интерполированные данные используются для создания полей ветра, которые удовлетворяют некоторым физическим или динамическим ограничениям. Например, для обеспечения сохранения массы вводится упрощенная стационарная версия уравнения непрерывности, а полученная модель называется массовой последовательной моделью [2].

Глобальные модели описывают изменения процессов, происходящие во всем слое атмосферы на территории полушарий или всего земного шара. Они используются для краткосрочного и среднесрочного прогноза метеорологических элементов (давления, приземной температуры, ветра, суммарной доли осадков, накопленной за определенное время, влажности и другие) на всей Земле. Данные численного прогноза, полученные с использованием численных глобальных моделей могут быть использованы для формирования граничных и начальных условий для численных региональных и мезомасштабных метеорологических моделей[3].

Наибольший интерес представляет собой атмосферный пограничный слой (АПС), так как именно он является средой обитания человека и большей части животного мира.

В настоящее время задачи прогноза погоды и загрязнения воздуха решаются с использованием ЭВМ. Во многих станах мира используются программные комплексы для оперативного получения прогнозов. В основе таких комплексов лежит ряд математических моделей. Работа носит исследовательский характер и направлена на знакомство с программными средствами, используемыми при моделировании процессов, протекающих в

4

атмосферном пограничном слое, а так же математическим аппаратом, лежащем в основе этих программных средств.

### <span id="page-5-0"></span>**1 Постановка задачи**

#### <span id="page-5-1"></span>**1.1 Физическая постановка задачи**

В работе рассматривается область в атмосферном пограничном слое  $\Omega = [0,L_x] \times [0,L_y] \times [0,L_z]$  где  $L_x = L_y = 50$  км,  $L_z = 1.4$  км. Центр области совпадает с координатами города Томск. Под действием физических сил, в области протекают характерные метеорологические процессы. В течение времени исследования  $(0 \lt t \leq T)$  происходит выброс пассивной примеси от постоянного источника, расположение и мощность которого известны. Распределение примеси по исследуемой области зависит от метеорологических условий (скорости и направления ветра). Необходимо определить значение концентрации примеси в рассматриваемой области через некоторый промежуток времени  $T = 6$  часов. Для задания метеорологических параметров используются результаты расчетов по глобальной модели погоды. Осаждение примеси не рассматривается.

#### <span id="page-5-2"></span>**1.2 Математическая постановка задачи**

С математической точки зрения процесс переноса пассивной примеси определяется как решение краевой задачи трехмерного уравнения переноса:

$$
\frac{\partial C}{\partial t} + \frac{\partial UC}{\partial x} + \frac{\partial VC}{\partial y} + \frac{\partial WC}{\partial z} = \frac{\partial}{\partial x} \left( \Gamma^x \frac{\partial C}{\partial x} \right) + \frac{\partial}{\partial y} \left( \Gamma^y \frac{\partial C}{\partial y} \right) + \frac{\partial}{\partial z} \left( \Gamma^z \frac{\partial C}{\partial z} \right) + Q \quad (1)
$$
  
rate  $(t, x, y, z) \in F$ ,  $F = \{(t, x, y, z) | (x, y, z) \in \overline{\Omega}, t > 0\}$ ,  $\overline{F} = F \cup \partial F$ ;

Начальные условия для уравнения (1) имеют вид:

$$
C|_{t=0} = 0; \ 0 \le x \le L_x \ , 0 \le y \le 0 \le z \le L_z \tag{2}
$$

Граничные условия для уравнения (1) представляют условия равенства нулю производных концентрации по нормали при  $((x, y, z) \in \partial F, t > 0)$ :

$$
\frac{\partial C}{\partial x}|_{x=0} = 0; \frac{\partial C}{\partial x}|_{x=L_x} = 0; \n\frac{\partial C}{\partial y}|_{y=0} = 0; \frac{\partial C}{\partial y}|_{y=L_y} = 0;
$$

$$
\frac{\partial C}{\partial z}\big|_{z=0} = 0; \frac{\partial C}{\partial z}\big|_{z=L_z} = 0; \tag{3}
$$

здесь  $C = C(t, x, y, z) - \phi$ ункция, описывающая концентрацию примеси; U,V – компоненты скорости горизонтального потока ветра; вертикальная компонента потока ветра *W*;  $\Gamma^x$ ,  $\Gamma^y$ ,  $\Gamma^z$  – коэффициенты турбулентной диффузии,  $t$  – время;  $L_x$ ,  $L_y$ ,  $L_z$ – размеры исследуемой области;  $Q(t\;,x\;,y\;,z)$  функция, описывающая поступление примеси:

$$
Q(t, x, y, z) = \begin{cases} 50, x = 0, y = 0, z = 0, \\ 0. \end{cases}
$$
 (4)

Для решения задачи требуется знать  $U, V, W$ . Эти значения можно получить, интерполируя данные полученные из модели глобальной циркуляции атмосферы. В [4] приведен сравнительный анализ методов, реализующий механизм адаптации данных с глобальной сетки на мезомасштабную. Подробное описание методов приведено в [5].

В работе [6] предложено задавать коэффициенты турбулентной диффузии следующим образом:

$$
\Gamma^{z} = \begin{cases} \frac{z}{L_{z}} (2.5q(x, y, t) - 77.3), & 0 \le \frac{z}{L_{z}} \le 0.4; \\ q(x, y, t), & 0.4 \le \frac{z}{L_{z}} \le 0.8; \\ \frac{z}{L_{z}} 5(30.9 - q(x, y, t)) + 5q(x, y, t) - 123.6, & 0.8 \le \frac{z}{L_{z}} \le 1; \end{cases}
$$

где  $q(x,y,t) = 0.85 \, \sqrt{U^2(x,y,t) + V^2(x,y,t)} + 232 \, \text{m}^2/\text{m}$ ин.

При отсутствии ветра, согласно экспериментальным данным, горизонтальные коэффициенты диффузии полагаются  $\Gamma^x = \Gamma^y = 30$  м/мин. При ветреной погоде переносом вещества в горизонтальном направлении за счет горизонтальной диффузии можно пренебречь, по сравнению с ветровым переносом[6].

#### <span id="page-7-0"></span>2 Численная реализация некоторых частных случаев

В силу того что численное решение трехмерного уравнения переноса примеси является требовательной к вычислительным ресурсам задачей и кроме того требует задание коэффициентов турбулентной диффузии рассмотрим численное решение при некоторых упрощениях.

Задачу будем решать численно методом конечных объемов.

#### <span id="page-7-1"></span>2.1 Метод конечных объемов

Метод конечных объемов (МКО) принадлежит к классу методов конечных разностей и выделяется тем, что при построении конечноразностных схем опирается на свойство консервативности, то есть на требование выполнения интегральных законов сохранения записанных в разностном виде[7].

Рассмотрим одномерное уравнение конвекции-диффузии

$$
\frac{\partial C}{\partial t} + \frac{\partial UC}{\partial x} = \frac{\partial}{\partial x} \left( \Gamma^x \frac{\partial C}{\partial x} \right) + Q
$$

Решение методом конечных объемов состоит из следующих этапов:

- 1. Построение сетки
	- Проводятся сеточные линии, и в центре каждой ячейки a) помещается узловая точка. Каждая ячейка является конечным объемом.
	- $b)$ Размещаются узлы, и для каждого узла строится конечный объем, так чтобы объемы не накладывались друг на друга, а соприкасались границами.
- $\overline{2}$ . Вводится сеточная функция:

 $\Phi_{m}^{n} = \Phi(t^{n}, x_{m})$ 

 $3.$ Интегрируются уравнения конвекции-диффузии по конечному объему. Для вычисления интегралов используется интерполяционные формулы.

Полученный подобным образом дискретный аналог выражает закон сохранения некоторый величины для конечного объема. Одним из важных свойств метода конечных объемов является то, что в нем заложено точное интегральное сохранение таких величин как масса, количество движения и энергия на любой группе конечных объемов и, следовательно, на всей расчетной области. Это свойство проявляется при любом числе узловых точек, а не только в предельном случае очень большого их числа. Таким образом, решение на грубой сетке удовлетворяет точным интегральным балансам[7,8].

Один из вариантов численного решения можно найти в [9]. В статье описывается общая постановка задачи и численный метод решения трехмерного уравнения переноса методом конечных объемов. На рис.1. приведена схема конечного объема и вводимые обозначения для индексов.

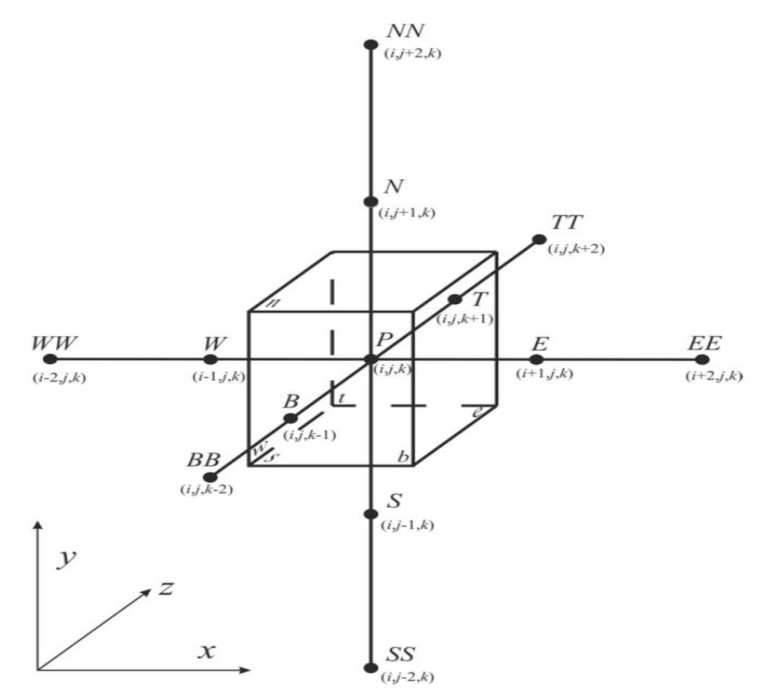

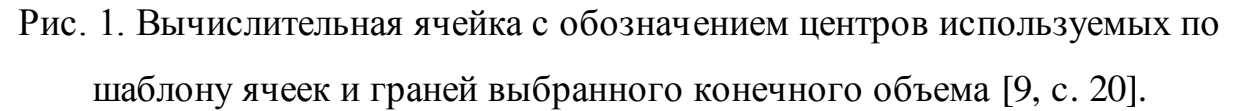

Приведенный в статье [9] метод является требовательным к вычислительным ресурсам, и выполнение расчетов следует выполнять на кластере.

### <span id="page-9-0"></span>2.2 Расчет переноса примеси при условии постоянного поля

# ветра

Рассмотрим идеализированный случай когда поле ветра постоянно т.е  $U, V, W = const$  и диффузия отсутствует т.е коэффициенты диффузии  $\Gamma^x = \Gamma^y = \Gamma^z = 0.$ 

Построим дискретный аналог математической модели (1)-(4) методом конечных объемов.

Область покрывается равномерной сеткой:

$$
\overline{\omega} = \{x_i, y_j, z_k, t^l | x_i = ih_x, y_j = ih_y, z_k = kh_z, \tau^l = l\tau; i = \overline{1, N_x}, j = \overline{1, N_y}, k
$$

$$
= \overline{1, N_z}, \tau = \overline{1, N_\tau}; h_x = \frac{L_x}{N_x}, h_y = \frac{L_y}{N_y}, h_z = \frac{L_z}{N_z}, h_\tau = \frac{T}{N_\tau}, N_x = N_y
$$

$$
= 100; N_z = 70\}
$$

Задаем сеточные функции:

$$
C_{i,j,k}^{l} = C(\tau^{l}, x_{i}, y_{j}, z_{k}),
$$
  
\n
$$
U_{i,j,k}^{l} = U(\tau^{l}, x_{i}, y_{j}, z_{k}),
$$
  
\n
$$
V_{i,j,k}^{l} = V(\tau^{l}, x_{i}, y_{j}, z_{k}),
$$
  
\n
$$
W_{i,j,k}^{l} = W(\tau^{l}, x_{i}, y_{j}, z_{k})
$$
  
\n
$$
\Gamma_{i,j,k}^{l} = \Gamma(\tau^{l}, x_{i}, y_{j}, z_{k})
$$
  
\n
$$
Q_{i,j,k}^{l} = Q(\tau^{l}, x_{i}, y_{j}, z_{k})
$$

Будем использовать обозначения индексов (e,w,s,n,b,t) принятые в работе [9] и проиллюстрированные на рис.1.

Проинтегрируем уравнение (1) по конечному объему (Рис. 1):

$$
\int_{W}^{e} \int_{S}^{n} \int_{D}^{t} \int_{\tau^{k}}^{k+\Delta\tau} \left( \frac{\partial C}{\partial \tau} + \frac{\partial UC}{\partial x} + \frac{\partial VC}{\partial y} + \frac{\partial WC}{\partial z} \right) d\tau dx dy dz
$$
\n
$$
= \int_{W}^{e} \int_{S}^{n} \int_{D}^{t} \int_{\tau^{k}}^{k+\Delta\tau} \left( \frac{\partial}{\partial x} \left( \Gamma^{x} \frac{\partial C}{\partial x} \right) + \frac{\partial}{\partial y} \left( \Gamma^{y} \frac{\partial C}{\partial y} \right) + \frac{\partial}{\partial z} \left( \Gamma^{z} \frac{\partial C}{\partial z} \right) \right.
$$
\n
$$
+ Q(\tau, x, y, z) d\tau dx dy dz
$$

Так как турбулентность отсутствует, то

$$
\int_{W}\int_{S}\int_{b}^{t} \int_{t^{k}}^{t^{k}+\Delta t} \left(\frac{\partial}{\partial x}\left(\Gamma^{x}\frac{\partial C}{\partial x}\right)+\frac{\partial}{\partial y}\left(\Gamma^{y}\frac{\partial C}{\partial y}\right)+\frac{\partial}{\partial z}\left(\Gamma^{z}\frac{\partial C}{\partial z}\right)d\tau dxdydz\right)=0
$$

Без учета диффузионных слагаемых уравнение принимает следующий вид:

$$
\int_{W} e^{n} \int_{\tau}^{t} \int_{\tau}^{k+\Delta \tau} \frac{\partial C}{\partial \tau} d\tau dxdydz
$$
\n
$$
+ \int_{W} e^{n} \int_{\tau}^{t} \int_{\tau}^{k+\Delta \tau} \frac{\partial UC}{\partial x} d\tau dxdydz + \int_{W} e^{n} \int_{S}^{t} \int_{\tau}^{k+\Delta \tau} \frac{\partial VC}{\partial y} d\tau dxdydz
$$
\n
$$
+ \int_{W} e^{n} \int_{S}^{t} \int_{\tau}^{k+\Delta \tau} \frac{\partial WC}{\partial z} d\tau dxdydz
$$
\n
$$
= \int_{W} e^{n} \int_{\tau}^{t} \int_{\tau}^{k+\Delta \tau} \frac{\partial WC}{\partial z} d\tau dxdydz
$$
\n
$$
= \int_{W} \int_{S} \int_{\tau}^{k} \int_{\tau}^{k} Q(\tau, x, y, z) d\tau dxdydz
$$

Рассмотрим отдельно аппроксимацию каждого слагаемого. Для частной производной по времени:

$$
\int_{W}^{e} \int_{S}^{n} \int_{t}^{t^{k}+\Delta \tau} (C)_{\tau} d\tau dx dy dz \cong (C_{P}^{k+1} - C_{P}^{k}) \Delta x \Delta y \Delta z
$$

$$
\int_{W}^{e} \int_{S}^{n} \int_{b}^{t} \int_{\tau^{k}}^{k+\Delta \tau} Q(\tau, x, y, z) d\tau dx dy dz \approx (Q_{P}^{k+1}) \Delta \tau \Delta x \Delta y \Delta z
$$

Так как U, V, W константы то слагаемые аппроксимируется в следующем виде:

$$
\int_{W}^{e} \int_{S}^{n} \int_{\tau^{k}}^{t^{k} + \Delta \tau} (UC)_{x} \, d\tau \, dx \, dy \, dz \cong U(C_{e}^{k} - C_{w}^{k}) \, \Delta \tau \, \Delta y \, \Delta z
$$
\n
$$
\int_{W}^{e} \int_{S}^{n} \int_{\tau^{k}}^{t^{k} + \Delta \tau} (VC)_{x} \, d\tau \, dx \, dy \, dz \cong V(C_{n}^{k} - C_{s}^{k}) \, \Delta \tau \, \Delta x \, \Delta z
$$
\n
$$
\int_{W}^{e} \int_{S}^{n} \int_{\tau^{k}}^{t^{k} + \Delta \tau} (WC)_{x} \, d\tau \, dx \, dy \, dz \cong W(C_{t}^{k} - C_{b}^{k}) \, \Delta \tau \, \Delta x \, \Delta y
$$

Проинтегрировав обе части рассматриваемого уравнения и разделив на  $\Delta \tau \neq 0$ , получим уравнение в следующем виде:

$$
C_P^{k+1} = C_P^k - (U(C_e^k - C_w^k)\Delta y \Delta z + V(C_n^k - C_s^k)\Delta x \Delta z + W(C_t^k - C_b^k)\Delta x \Delta y) \frac{\Delta \tau}{\Delta x \Delta y \Delta z} + Q_P^{k+1} \Delta \tau.
$$

Рассмотрим устойчивость полученной схемы, воспользуемся для этого критерием Куранта – Фридрихса – Леви.

Критерий Куранта – Фридрихса – Леви (КФЛ) – необходимое условие устойчивости явного численного решения некоторых дифференциальных уравнений в частных производных. В моделировании временной шаг должен быть меньше определѐнного значения, иначе результаты будут неправильными[10].

В монографии «Вычислительные методы в динамике жидкостей» К. Флетчера указал, что физически критерий КФЛ означает, что частица за один шаг по времени не должна продвинуться больше, чем на один пространственный шаг[11, с. 363].

Рассчитаем шаг, по времени используя критерий КФЛ:

$$
\frac{U\Delta\tau}{\Delta x} + \frac{V\Delta\tau}{\Delta y} + \frac{W\Delta\tau}{\Delta z} < Const,
$$
\n
$$
\Delta\tau \left(\frac{U}{\Delta x} + \frac{V}{\Delta y} + \frac{W}{\Delta z}\right) < Const,
$$
\n
$$
\Delta\tau \le \frac{Const}{U} + \frac{V}{\Delta y} + \frac{W'}{\Delta z}
$$
\n
$$
\Delta\tau \le \frac{Const \Delta x \Delta y \Delta z}{U\Delta y \Delta z + V\Delta x \Delta z + W\Delta x \Delta y'}
$$

где  $U, V, W$  – скорость ветра,  $\Delta \tau$  – шаг по времени,  $\Delta x, \Delta y, \Delta z$  – пространственный шаг.

Шаг по времени вычислялся из условия КФЛ:

$$
\Delta \tau \leq \frac{Const \Delta x \Delta y \Delta z}{U \Delta y \Delta z + V \Delta x \Delta z + W \Delta x \Delta y}
$$

где  $\Delta x = \Delta y = 500$ ;  $\Delta z = 20$ ;  $U = V = 1.0$ ;  $W = 0.01$  подставляя, получаем:  $F \cap D$  $\cdots$  0.0

$$
\Delta \tau \leq \frac{Const \times 500 \times 500 \times 20}{1 \times 500 \times 20 + 1 \times 500 \times 20 + 0.1 \times 500 \times 500} \approx 100
$$

Получены следующие результаты численных расчетов:

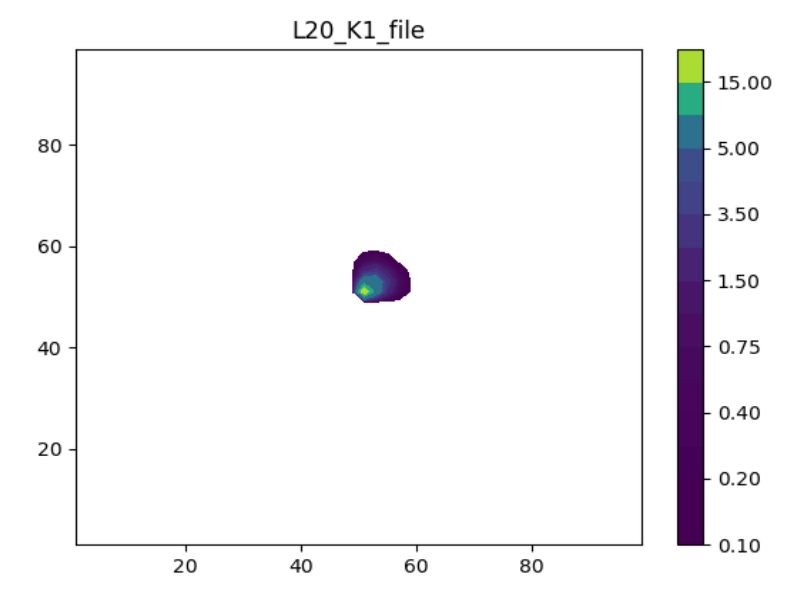

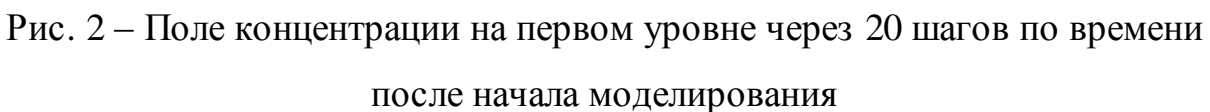

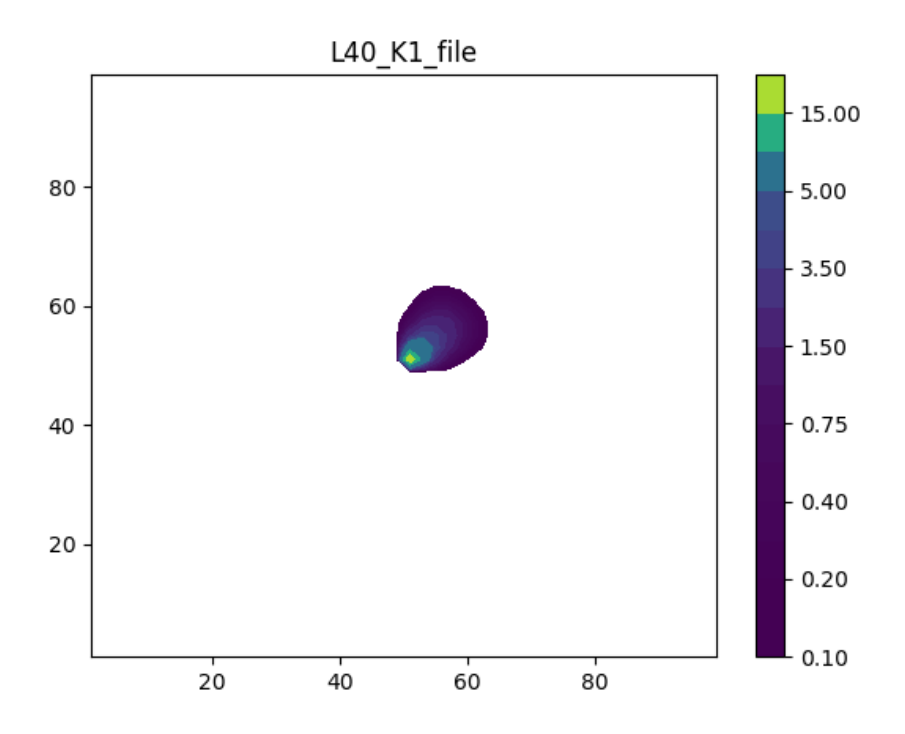

Рис. 3 – Поле концентрации на первом уровне через 40 шагов по времени после начала моделирования

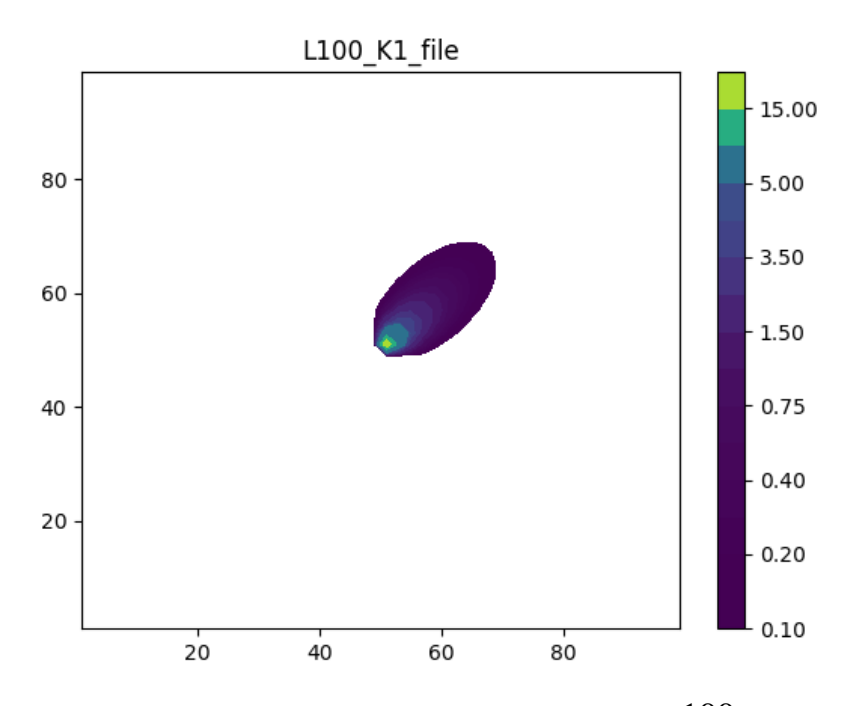

Рис. 4 – Поле концентрации на первом уровне через 100 шагов по времени после начала моделирования

Для построения Рис. 2 –Рис. 4 был написан скрипт на высокоуровневом языке программирования Python, с использованием библиотеки «Matplotlib», которая позволяет визуализировать числовые массивы данных, представляя их в виде двумерных и трехмерных графиков.

# <span id="page-14-0"></span>2.3 Пространственное интерполирование метеорологических параметров

Для моделирования ситуаций соответствующих реальным условиям требуется задавать реальные параметры окружающей среды. В качестве таких данных можно использовать данные, приборных измерений, либо результаты расчетов по более крупной или глобальной численной модели. В случае использования данных измерений необходимо применять технологию усвоения данных. В случае использования данных более крупных моделей требуется перенести значения с сетки глобальной модели на построенную сетку мезомасштабной модели. Для этого можно использовать методы интерполирования функций нескольких переменных. В [5] приведен перечень методов пространственной интерполяции метеорологической переменной Z.

$$
Z(X_0, Y_0) = Z_0 = Z_0 = F(Z_1, Z_2, ..., Z_n)
$$

здесь  $(X_0, Y_0)$  – координаты произвольной точки в области исследования,  $Z_0$ неизвестное значение изучаемой переменной Z в этой точке, Z<sub>0</sub> интерполяционная оценка неизвестного значения  $Z_0$ , получаемая на основе выборочных данных  $Z_1, Z_2, ..., Z_n$ .

Приведем краткое описание некоторых методов пространственной интерполяции оценки значения метеорологической переменной Z из [5].

#### <span id="page-14-1"></span>2.3.1 Обзор методов пространственной интерполяции

#### Метод обратных расстояний (метод Шепарда)

Метод обратных расстояний предполагает, что экспериментальные значения, полученные близко от интерполируемой области вносят большее

влияние на результат оценки, чем удаленные от него на значительное расстояние. Следовательно, точки выборки, расположенные дальше всего от оцениваемой точки, должны иметь меньший вес, т.е. вес выборочных точек должен увеличиваться с уменьшением расстояния к интерполируемой области.

В качестве оценки переменной Z в некоторой точке используется среднее, взвешенное значений переменной Z в выборочных точках:

$$
\widehat{Z_0} = \begin{cases} \frac{\sum_{i=1}^n w_i Z_i}{\sum_{i=1}^n w_i}, d_i \neq 0\\ Z_i, d_i = 0 \end{cases}
$$

веса задаются следующим образом:

$$
w_i = \frac{1}{d_i^{\beta}}
$$

где  $d_i$ - расстояние между точкой  $(X_0, Y_0)$ , где вычисляется оценка, и *i*-ой точкой измерения;  $\beta$  – степенной параметр[5].

Модифицированный метод Шепарда

В качестве оценки переменной Z в произвольной точке  $(X_0, Y_0)$ используется среднее области исследования взвешенное значений аппроксимирующих функций в этой точке:

$$
Z_0 = \frac{\displaystyle\sum_{i \in N_0} w_{i0} Q_i(X_0,Y_0)}{\displaystyle\sum_{i \in N_0} w_{i0}}
$$

Веса выборочных точек, обратно пропорциональны расстоянию до точки оценки:

$$
w_{i0} = \left(\frac{d_{\text{max }0} - d_{i0}}{d_{\text{max }0}d_{i0}}\right)^2
$$

где  $d_{i0}$  – расстояние от точки интерполяции до *i*-ой точки измерения;  $d_{\text{max}0}$  – расстояние до максимально удаленной выборочной точки. В отличие от метода обратных расстояний вместо значений самой переменной Z, усредняются значения аппроксимирующих функций [5]:

$$
Q_i(X,Y) = a + bX + cY + dXY + eX^2 + fY^2
$$

#### Метод ближайшего соседа

В качестве оценки переменной Z в некоторой точке исследуемой области берется значение, которое имеет ближайшая выборочная точка:  $Z = Z_i$  где  $Z_i$  – значение в выборочной точке, расположенной ближе других к  $(X_0, Y_0)$ .

Этот метод полезен в том случае, если исходные выборочные точки расположены в узлах некоторой регулярной сетки, покрывающей, исследуемую область или незначительно смещены относительно узлов сетки. Выходные массивы данных должны иметь шаг равный или близкий к шагу выборочной сетки.

Метод не экстраполирует значения Z за пределы исследуемой области[5].

#### Метод скользящего среднего

переменной *Z* Оценкой  $\mathbf{B}$ ЭТОМ методе является среднее арифметическое значений попавших в некоторую окрестность точек:

$$
Z_0 = \frac{\sum_{i \in N_0} Z_i}{n_0}
$$

Суммирование ведется по  $n_0$  ближайшим соседям точки интерполяции, попавшим в окрестность точки. Здесь  $N_0$  набор выборочных точек.

Метод скользящего среднего эффективен, если в случае больших и очень больших наборов пространственных данных [5].

#### Полиномиальная регрессия

Метод основывается на задании степени полинома, и зависимости пространственной переменной Z от координат X и Y. Уравнение полиномиальной регрессии *Z* строится  $\mathbf{c}$ использованием метода наименьших квадратов. Метод считают глобальным и сглаживающим интерполятором.

Оценкой переменной Z в произвольной точке исследуемой области будет значение, вычисленное по полученному уравнению регрессии:  $Z_0 = Q(X_0, Y_0)$ , где  $Q(X, Y)$  - построенный полином[5].

#### Метод локальных полиномов

зависимость Этот метод также оценивает пространственной переменной Z от координат,  $X, Y$  но в отличие от предыдущего использует кусочно - полиномиальное интерполирование. Строится полиномиальная регрессия Z на X, Y по данным в окрестности заданной точки, получая, таким образом, полиномиальное приближение в локальной окрестности этой точки. Зачастую используются локальные полиномы 1, 2 или 3 степени. Для определения коэффициентов, которых применяется метод взвешенных наименьших квадратов, где вес каждой выборочной точки зависит от ее расстояния от точки, где делается оценка, области исследования и параметра определяющего «локальность» полинома, чем больше его значение, тем больший вес будут иметь близлежащие точки выборки, и меньший удаленные.

Чтобы избежать резких изменений поведения модельной поверхности (разрывности производных), необходимо обеспечить плавность соединения соседних полиномов. Для этого размеры локальной окрестности задают таким образом, чтобы обеспечить частичное перекрытие наборов данных, используемых для интерполяции в соседних узлах сетки.

18

Оценкой переменной Z в точке интерполяции будет являться значение полиномиального уравнения:

$$
Z_0 = Q_0(X_0, Y_0)
$$

где  $\mathcal{Q}_{0}(X,Y)$ - локальный полином, построенный в окрестности точки ( $X_{0}, Y_{0})$  .

Метод локальных полиномов наиболее подходит для моделирования локально гладких поверхностей[5].

#### *Триангуляция с линейной интерполяцией*

Этот метод использует алгоритм построения триангуляции Делоне разбиения области исследования на совокупность треугольников. Вершинами треугольников являются соседние точки выборки; точки соединяются таким образом, что ребра треугольников не пересекаются. Внутрь окружности, описанной вокруг любого построенного треугольника, не попадает ни одна из точек триангуляции.

Для оценки переменной Z в некоторой точке  $(X_0, Y_0)$  области исследования определяется, в какой треугольник она попала.

Пусть интерполируемая точка попала в треугольник, образованный выборочными точками с координатами  $(X_1, Y_1)$ ,  $(X_2, Y_2)$  и  $(X_3, Y_3)$  Тогда в трехмерном пространстве  $(X, Y, Z)$  строится плоскость, проходящая через точки с координатами  $(X_1, Y_1, Z_1)$ ,  $(X_2, Y_2, Z_2)$  и  $(X_3, Y_3, Z_3)$ . Уравнение плоскости:

$$
aX + bY + cZ + d = 0
$$

Оценкой переменной  $Z$  в точке  $(X_0, Y_0)$  будет соответствующее значение на этой плоскости:

$$
Z_0 = \frac{-aX_0 - bY_0 - d}{c}
$$

Использование этого метода при небольшом числе точек выборки приводит к появлению явных треугольных граней на модельной растровой

поверхности, или больших прямолинейных сегментов на карте изолиний. Метод является точным интерполятором[5].

*Метод естественной окрестности*

В этом методе оценка переменной *Z* в некоторой точке области исследования определяется как среднее, взвешенное значений этой переменной в ближайших выборочных точках:

$$
Z_0 = \sum_{i=1}^n w_{i0} Z_i
$$

где веса *wi*0 определяются с использованием диаграмм Вороного. Метод является точным интерполятором[5].

#### <span id="page-19-0"></span>**2.3.2 Исходные данные**

В качестве исходных данных использовался глобальный прогноз погоды, получаемый расчетами по модели ПЛАВ ГМЦ России. ПЛАВ – это модель прогноза погоды с высоким разрешением. Для Томского государственного университета дважды в сутки выгружается метеорологический прогноз для территории Западной Сибири. Данные прогноза представляют собой поля метеорологических параметров: температуры воздуха, влажности воздуха, вектора скорости ветра, давления на поверхности, давления на уровне моря, температуры и влажности почвы[12, c 279-308]. Эти данные представлены на следующей пространственной сетке:

по горизонтали от 72,900° в.д. до 90,000° в.д. с шагом 0,225;и от 53,871° с.ш. до 61,869° с.ш. с шагом 0,186;

по вертикали: на уровнях 1000, 925, 850, 700, 500, 400, 300, 250, 200, 150, 100, 70, 50 mb.

На Рис. 5 приведено поле ветра, рассчитанное по модели ПЛАВ для территории, относящейся к городу Томск и ближайшим окрестностям на уровне 925 mb 28 июля 2015 года.

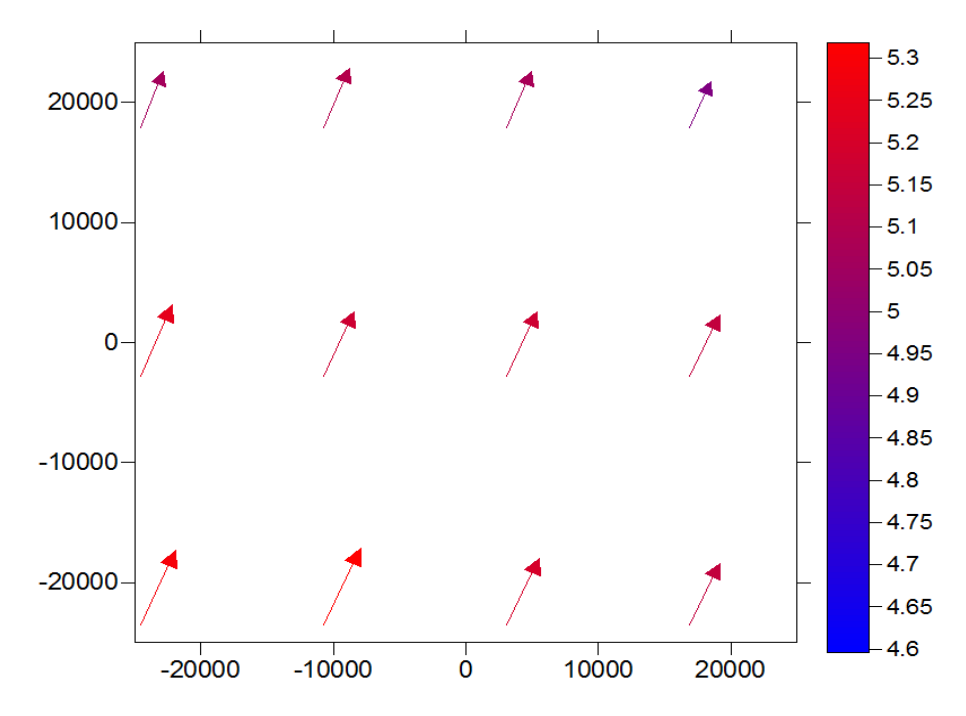

Рис. 5 – Исходное поле ветра, рассчитанное по модели ПЛАВ

На рисунке Рис. 6 приведены результаты интерполирования исходного поля ветра методомобратных расстояний (метод Шепарда).

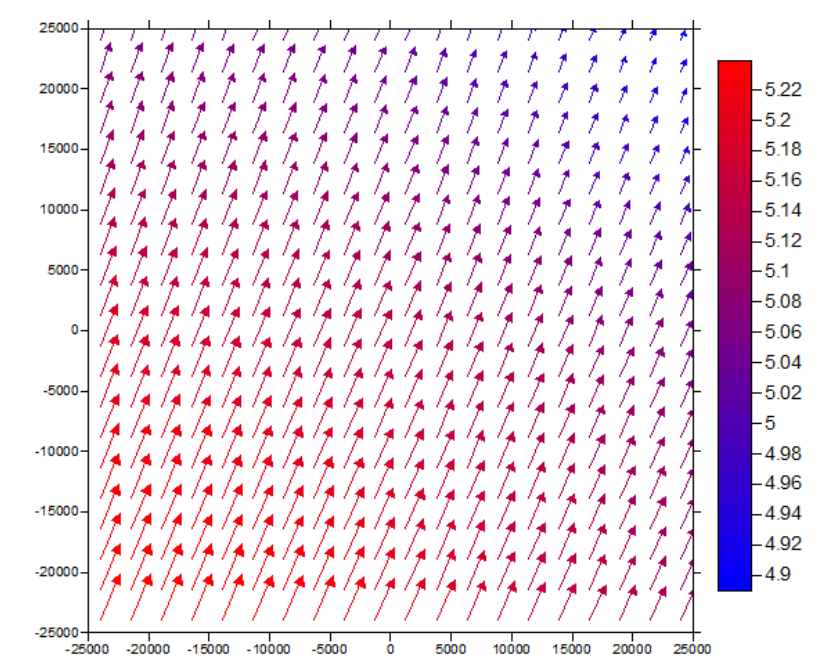

Рис. 6 – Исходное поле ветра после интерполяции методом Шепарда на 38 вертикальном слое(760-780 метров) в каждой пятой точке области.

# <span id="page-21-0"></span>**2.4 Расчет переноса примеси в случае реального поля ветра**

Рассмотрим случай, когда поле ветра не постоянно и меняется с течением времени, и диффузия не значительна, т.е коэффициенты диффузии полагаем  $\Gamma^x = \Gamma^y = \Gamma^z = 0$ .

Поля ветра были получены методом Шепарда на основе данных ПЛАВ для прогноза на 28 июля 15 года.

Отметим также, что в общем случае вертикальная компонента вектора скорости много меньше горизонтальной, поэтому полагаем *W = 0.* Таким образом, рассматривается только горизонтальное движение воздушного потока ветра.

Аналогично тому как это было сделано в пункте 2.2, построим, конечно-разностный аналог, отличие будет в аппроксимации конвективных слагаемых:

$$
\int_{W}^{e} \int_{S}^{n} \int_{L}^{r^{k}+\Delta \tau} (UC)_{x} d\tau dx dy dz \cong (U_{e}^{k} C_{e}^{k} - U_{w}^{k} C_{w}^{k}) \Delta \tau \Delta y \Delta z
$$
\n
$$
\int_{W}^{e} \int_{S}^{n} \int_{\tau^{k}}^{t^{k}+\Delta \tau} (VC)_{x} d\tau dx dy dz \cong (V_{n}^{k} C_{n}^{k} - V_{s}^{k} C_{s}^{k}) \Delta \tau \Delta x \Delta z
$$

Проинтегрировав обе части рассматриваемого уравнения и разделив на  $\Delta \tau \neq 0$ , получим уравнение в следующем виде:

$$
C_P^{k+1} = C_P^k - \left( (U_e^k C_e^k - U_w^k C_w^k) \Delta y \Delta z + (V_n^k C_n^k - V_s^k C_s^k) \Delta x \Delta z \right) \frac{\Delta \tau}{\Delta x \Delta y \Delta z}
$$

$$
+ Q_P^{k+1} \Delta \tau
$$

#### <span id="page-21-1"></span>**2.4.1 Противопотоковая схема**

При аппроксимации адвективных членов уравнения переноса с использованием противопотоковой схемы предполагается, что значение функции на гранях конечных объемов определяются по следующему правилу [7]:

$$
(UC)^k_e = \begin{cases} U^k_e C^k_p, \ U^k_e \ge 0\\ U^k_e C^k_e, \ U^k_e < 0 \end{cases}
$$

Схема против потоков получена путем интегрированием каждого адвективного члена уравнения переноса. Например, для адвективного переноса вдоль оси Ох получено:

$$
\int_{W}^{e} \int_{B}^{n} \int_{\partial X}^{t} \frac{\partial UC}{\partial x} dxdydz =
$$
\n
$$
= \Delta x \Delta z (\max(U_e, 0))C_P - \max(-U_e, 0) C_E - \max(-U_w, 0) C_W - \max(U_w, 0) C_P.
$$

## <span id="page-22-0"></span>2.4.2 Окончательный вид

Применив схему против потоков, получим:

$$
\int_{w}^{e} \int_{s}^{n} \int_{t}^{t+h+\Delta \tau} (UC)_{x} \, d\tau \, dx \, dy \, dz \cong \left( \begin{cases} U_{e}^{k} C_{P}^{k}, U_{e}^{k} \geq 0 \\ U_{e}^{k} C_{E}^{k}, U_{e}^{k} < 0 \end{cases} - \begin{cases} U_{w}^{k} C_{W}^{k}, U_{w}^{k} \geq 0 \\ U_{w}^{k} C_{P}^{k}, U_{w}^{k} < 0 \end{cases} \right) \Delta \tau \Delta y \Delta z
$$
\n
$$
\int_{w}^{e} \int_{s}^{n} \int_{t}^{t+h+\Delta \tau} (VC)_{y} \, d\tau \, dx \, dy \, dz \cong \left( \begin{cases} V_{n}^{k} C_{P}^{k}, V_{n}^{k} \geq 0 \\ V_{n}^{k} C_{N}^{k}, V_{n}^{k} < 0 \end{cases} - \begin{cases} V_{s}^{k} C_{S}^{k}, V_{s}^{k} \geq 0 \\ V_{s}^{k} C_{P}^{k}, V_{s}^{k} < 0 \end{cases} \right) \Delta \tau \Delta x \Delta z
$$

Подставим полученные значения, и получим уравнение в следующем виде:

$$
C_p^{k+1} = C_p^k - \left( \left( \begin{cases} U_e^k C_p^k, U_e^k \ge 0 \\ U_e^k C_e^k, U_e^k < 0 \end{cases} - \begin{cases} U_w^k C_w^k, U_w^k \ge 0 \\ U_w^k C_p^k, U_w^k < 0 \end{cases} \right) \Delta y \Delta z \right) + \left( \begin{cases} V_n^k C_p^k, V_n^k \ge 0 \\ V_n^k C_n^k, V_n^k < 0 \end{cases} \right) - \left( \begin{cases} V_s^k C_s^k, V_s^k \ge 0 \\ V_s^k C_p^k, V_s^k < 0 \end{cases} \right) \Delta x \Delta z \right) \frac{\Delta \tau}{\Delta x \Delta y \Delta z} + Q(\tau, x, y, z) \Delta \tau \tag{5}
$$

Ha основе результатов пространственного интерполирования вертикальных полей горизонтального ветра рассчитанных по модели ПЛАВ были выполнены расчеты согласно формуле (5) с шагом по времени 10 секунд.

На рисунках (Рис. 7 - Рис. 10) приведены результаты расчета переноса примеси в слое от 0 до 20 метров, через 50,2500,4000 и 7000 секунд с начала моделирования. Для задания поля ветра использовались в пункте 2.3.2 результаты. Изображения были построены, так же как и в случае с постоянным полем ветра с использованием библиотеки «Matplotlib» высокоуровневого языка программирования Python.

![](_page_23_Figure_2.jpeg)

Рис. 7 – результаты расчета переноса примеси в слое от 0 до 20 метров через 50 секунд с начала моделирования

![](_page_24_Figure_0.jpeg)

Рис. 8 – результаты расчета переноса примеси в слое от 0 до 20 метров через

![](_page_24_Figure_2.jpeg)

Рис. 9 – результаты расчета переноса примеси в слое от 0 до 20 метров через 4000 секунд с начала моделирования

![](_page_25_Figure_0.jpeg)

Рис. 10 – результаты расчета переноса примеси в слое от 0 до 20 метров через 7000 секунд с начала моделирования

После 700-го шага по времени картина перестает меняться.

<span id="page-25-0"></span>Таким образом, было построено решение частного случая уравнения переноса примеси в атмосферном пограничном слое.

#### **Заключение**

Во время работы были изучены некоторые примеры численного решения уравнения переноса. Такие модели опираются на метеорологические условия: для численного решения требуется задавать поле ветра, температуру и влажность. В данной работе была построена упрощенная модель. Для задания метеорологических условий были изучены методы интерполирования метеорологических параметров.

В качестве исходных данных был использован прогноз по модели ПЛАВ, к которым была применена процедура трехмерной интерполяции методом Шепарда. На основе полученных путем интерполирования метеорологических полей были проведены пробные расчеты.

Для визуализации исходного поля ветра, а так же для результатов интерполяции использовался графический пакет Golden Software Surfer. Визуализация данных по модели переноса примеси выполнялась скриптом написанным на высокоуровневом языке программирования Python с использованием библиотеки «Matplotlib».

# <span id="page-27-0"></span>**Литература**

- 1. Энциклопедия по охране и безопасности труда [Электронный ресурс]: Загрязнение воздуха: моделирование рассеивания загрязняющего вещества в воздухе. URL: http://base.safework.ru/iloenc (дата обращения 05.07.17).
- 2. Juarez L. H. Mass–Consistent Wind Field Models: Numerical Techniques by L2–Projection Methods / L. Hector Juarez, Maria Luisa Sandoval1, Jorge Lopez, Rafael Resendiz // Departamento de Matematicas, Universidad Autonoma Metropolitana Iztapalapa, México City 2012
- 3. Барашкова Н. К. Современные прогностические модели в численных прогнозах погоды : учеб.-метод. комплекс [Электронный ресурс] / Н. К. Барашкова [и др.]. – Томск, 2013. – Электрон. версия печат. публ. – URL:http://old.math.tsu.ru/EEResources/mfm/index.html (дата обращения: 04.05.2018).
- 4. Крюкова С. В. Оценка методов пространственной интерполяции метеорологических данных / Крюкова C.В., Симакина Т.Е // Общество. Среда. Развитие. – 2018, № 1. – С. 144–151.
- 5. Мальцев К.А. Построение моделей пространственных переменных / К.А. Мальцев, С.С. Мухарамова. – Казань: Каз. Ун-т, 2014. – 103 с.
- 6. Короленок Е. В. Моделирование приземных концентраций озона городского региона / Е. В. Короленок, О. В. Нагорнов// Матем. моделирование. 2002г., том 14, номер 4, стр. 80-94
- 7. Патанкар С. В. Численные методы решения задач теплообмена и динамики жидкости: перевод с англ. под редакцией В. Д Виленского/ Патанкар С. В. – М.: Энерго., 1984. – 145 с.
- 8. Самарский А. А. Математическое моделирование: Идеи. Методы. Примеры./ Самарский А. А., Михайлов А. П. – М.: Физматлит, 2001. – 320 с.
- 9. Барт А. А. Математическая модель для прогноза качества воздуха в городе с использованием суперкомпьютеров./ А. А. Барт, Д. А. Беликов, А. В. Старченко // Вестн. Томск. Гос. ун-та. Матем. и мех. – 2011, № 3(15), - С. 15–24
- 10. Ковеня В. М. Методы конечных разностей и конечных объемов для решения задач математической физики/ Ковеня В. М., Чирков Д. В. – Н: 2013. – 87 с.
- 11. Флетчер К. Вычислительные методы в динамике жидкостей. В 2-х томах: Т. 1. Пер. с англ. / К. Флетчер — Мир, 1991 – 504 с.
- 12. Володин Е.М. Математическое моделирование Земной системы / Володин Е.М., Галин В.Я., Грицун А.С. и др. Под ред. Яковлева Н.Г – М.: МАКС Пресс, 2016. — 328 с.

![](_page_29_Picture_0.jpeg)

Число предложений: 268

# Отчет о проверке на заимствования №1

Автор: [adarichev\\_vadim@mail.ru](mailto:adarichev_vadim@mail.ru) / ID: 5893231 Проверяющий: [\(adarichev\\_vadim@mail.ru](mailto:adarichev_vadim@mail.ru) / ID: 5893231)

Отчет предоставлен сервисом «Антиплагиат»- [http://www.antiplagiat.ru](http://www.antiplagiat.ru/)

#### ИНФОРМАЦИЯ О ДОКУМЕНТЕ № документа: 1 Начало загрузки: 18.06.2018 08:27:19 Длительность загрузки: 00:00:00 Имя исходного файла: Диплом Размер текста: 735 кБ Тип документа: Выпускная квалификационная работа Cимволов в тексте: 27008 Слов в тексте: 3220 ИНФОРМАЦИЯ ОБ ОТЧЕТЕ Последний готовый отчет (ред.) Начало проверки: 18.06.2018 08:27:20 Длительность проверки: 00:00:01 Комментарии: не указано Модули поиска: ЗАИМСТВОВАНИЯ 22,22% **Development** ЦИТИРОВАНИЯ 0% and the contract of the contract of the contract of the contract of the contract of the contract of the contract of the contract of the contract of the contract of the contract of the contract of the contract of the con ОРИГИНАЛЬНОСТЬ 77,78%

Заимствования — доля всех найденных текстовых пересечений, за исключением тех, которые система отнесла к цитированиям, по отношению к общему объему документа. Цитирования — доля текстовых пересечений, которые не являются авторскими, но система посчитала их использование корректным, по отношению к общему объему документа. Сюда относятся оформленные по ГОСТу цитаты; общеупотребительные выражения; фрагменты текста, найденные в источниках из коллекций нормативноправовой документации.

Текстовое пересечение — фрагмент текста проверяемого документа, совпадающий или почти совпадающий с фрагментом текста источника.

Источник — документ, проиндексированный в системе и содержащийся в модуле поиска, по которому проводится проверка.

Оригинальность — доля фрагментов текста проверяемого документа, не обнаруженных ни в одном источнике, по которым шла проверка, по отношению к общему объему документа.

Заимствования, цитирования и оригинальность являются отдельными показателями и в сумме дают 100%, что соответствует всему тексту проверяемого документа. Обращаем Ваше внимание, что система находит текстовые пересечения проверяемого документа с проиндексированными в системе текстовыми источниками. При этом система является вспомогательным инструментом, определение корректности и правомерности заимствований или цитирований, а также авторства текстовых фрагментов проверяемого документа остается в компетенции проверяющего.

![](_page_29_Picture_702.jpeg)

Еще источников: 4 Еще заимствований: 5,81%